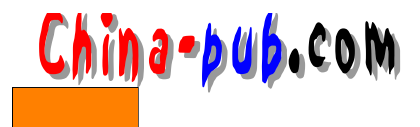

## $5$  $\mathcal{N}$  $5.1$  $\lim_{\alpha \to \infty}$  $\n *Linux*\n *X*\n$  $L$ i n u x 5.1.1 touch

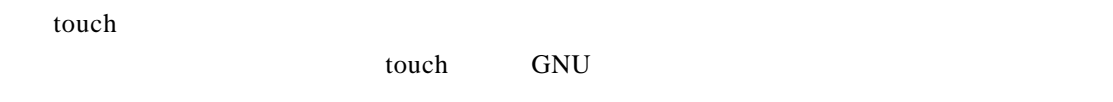

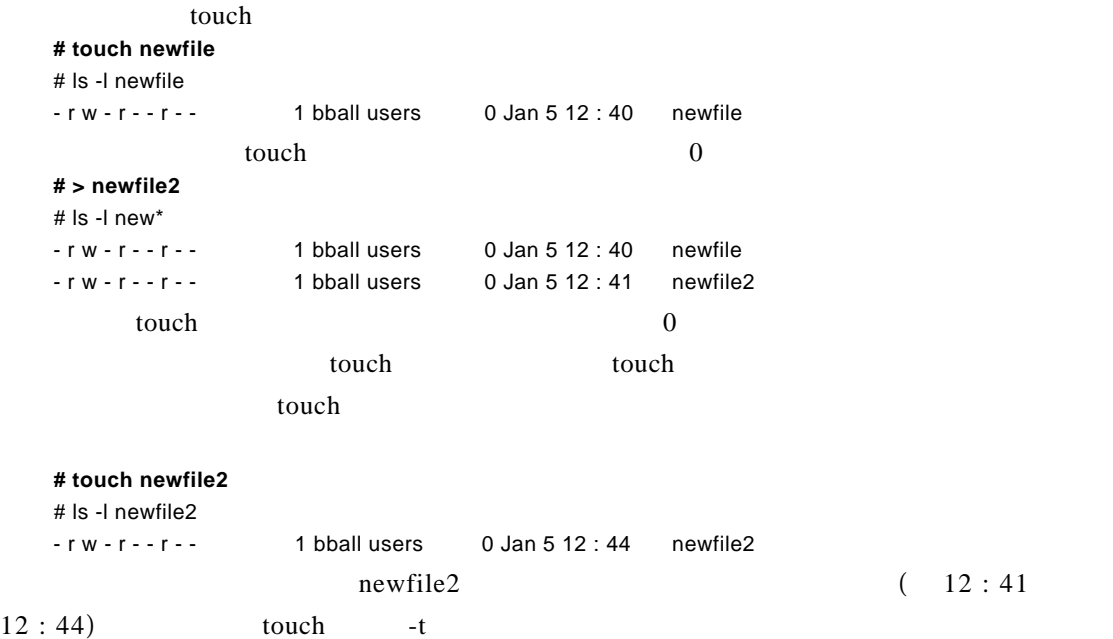

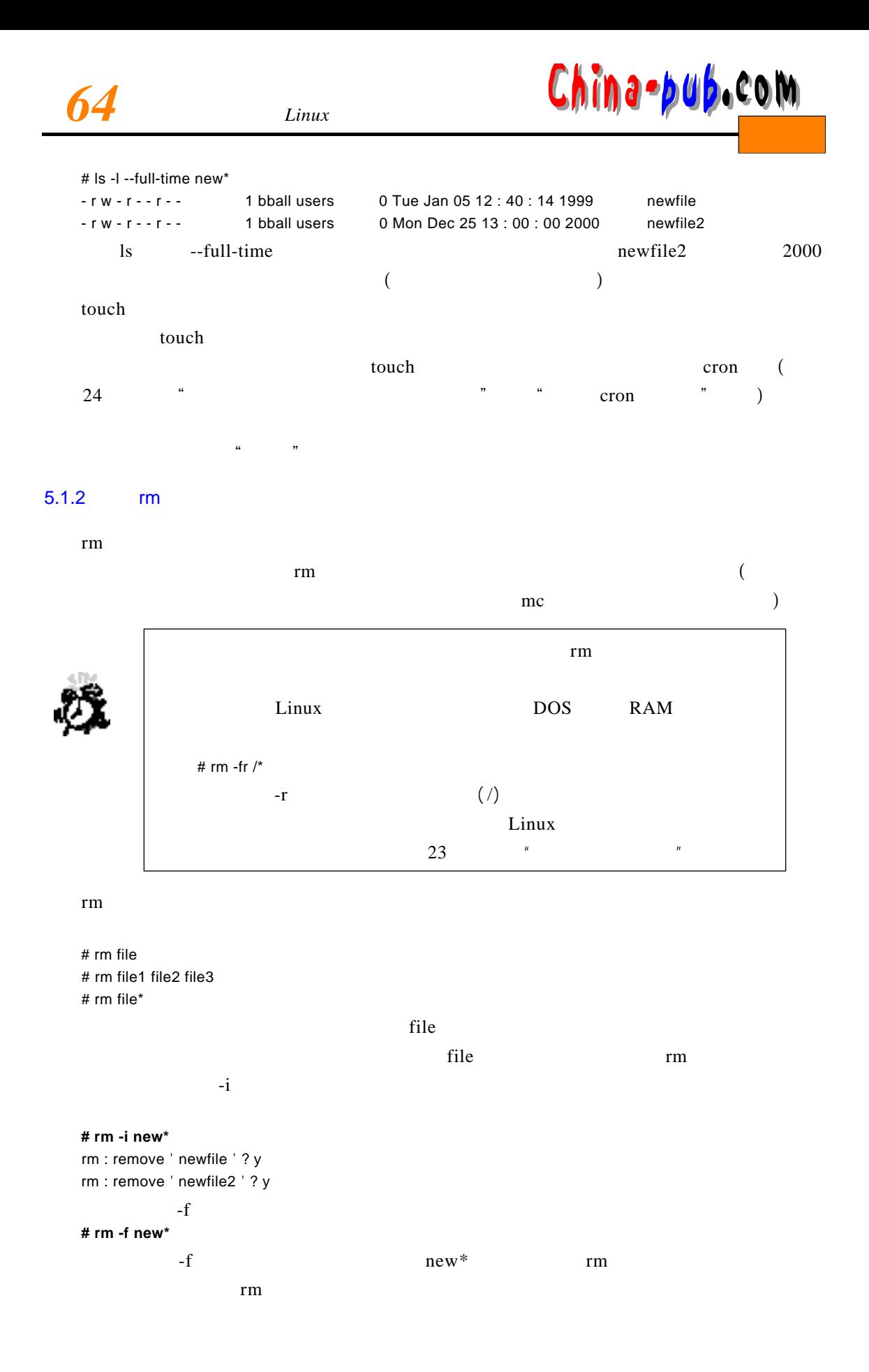

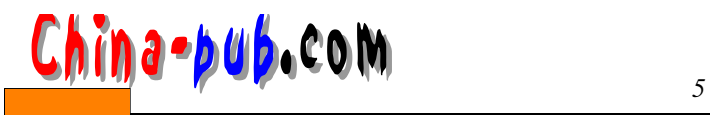

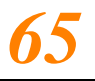

 $-f$ **# rm -f temp\***

rm : temp : is a directory rm : temp2 : is a directory

 $-$ f  $-$  r

 $\frac{m}{\epsilon}$  - f - r

**# rm -fr temp\***

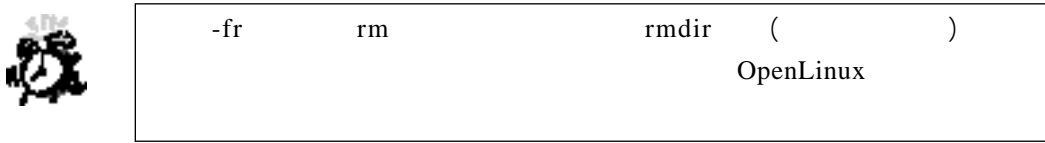

 $\frac{22}{\pi}$ 

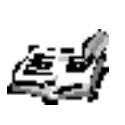

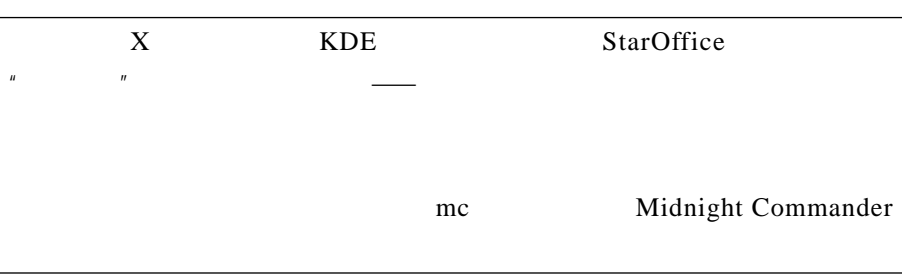

5.1.3 mkdir

 $m$  k d i reduced in reduced the control  $m$  k d i reduced in  $m$  k d i reduced in  $m$ c permitted by permitted by permitted by permitted by permitted by permitted by permitted by permitted by permitted by permitted by permitted by permitted by permitted by permitted by permitted by permitted by permitted by **# mkdir temp # mkdir temp2 temp3 temp4** t emp child **# mkdir temp/child**  $\text{temp}$  (exemple  $\text{temp}$ ), and  $\text{temp}$ **# mkdir temp5/child** mkdir : cannot make directory ' temp5/child ' : No such file or directory m k dir rem p 5 m k dir rem p 5 m k dir rem m k dir rem m k dir rem p 5  $-p$ # tree temp5 temp5 `.. parent  $\cdots$  child

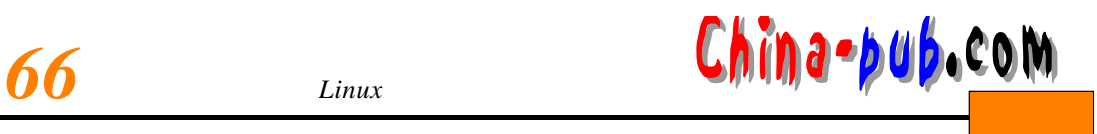

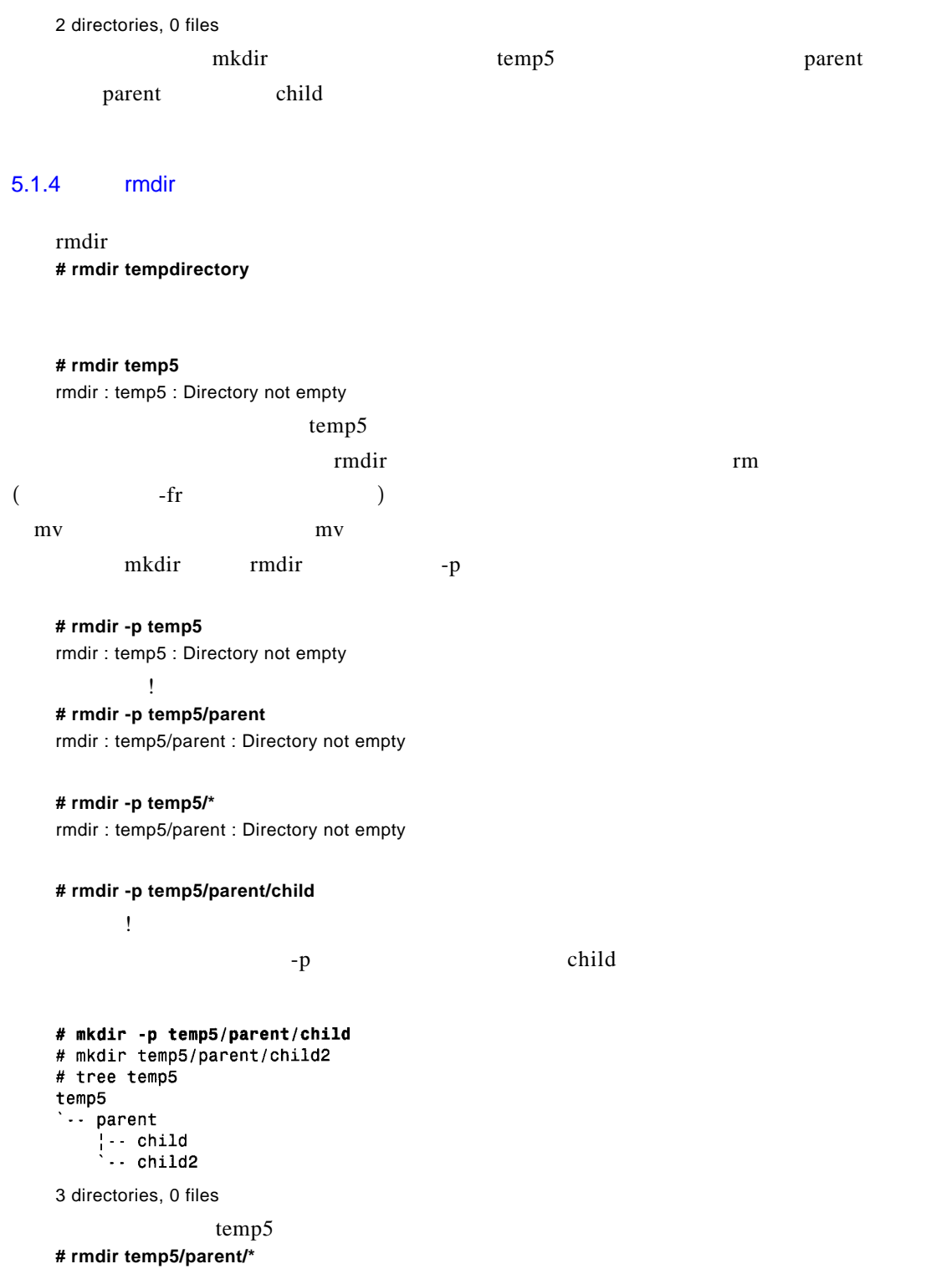

*<sup>5</sup>学时 操作与搜索命令*使用*67* 下载

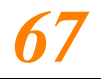

## 5.1.5 mv

m v

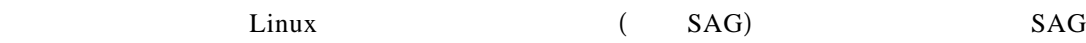

http //metalab.unc.edu/LDP/LDP/sag/index.html

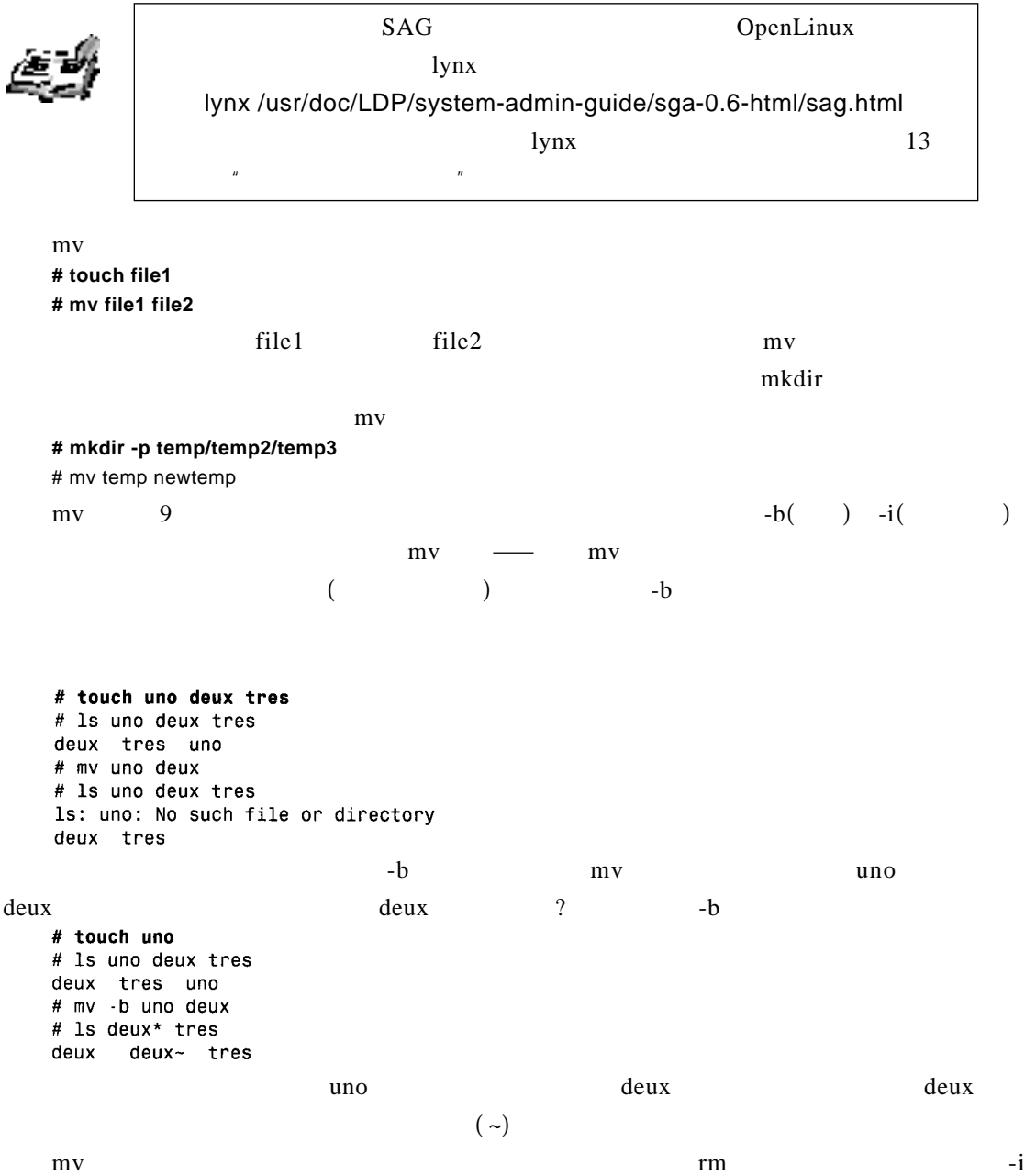

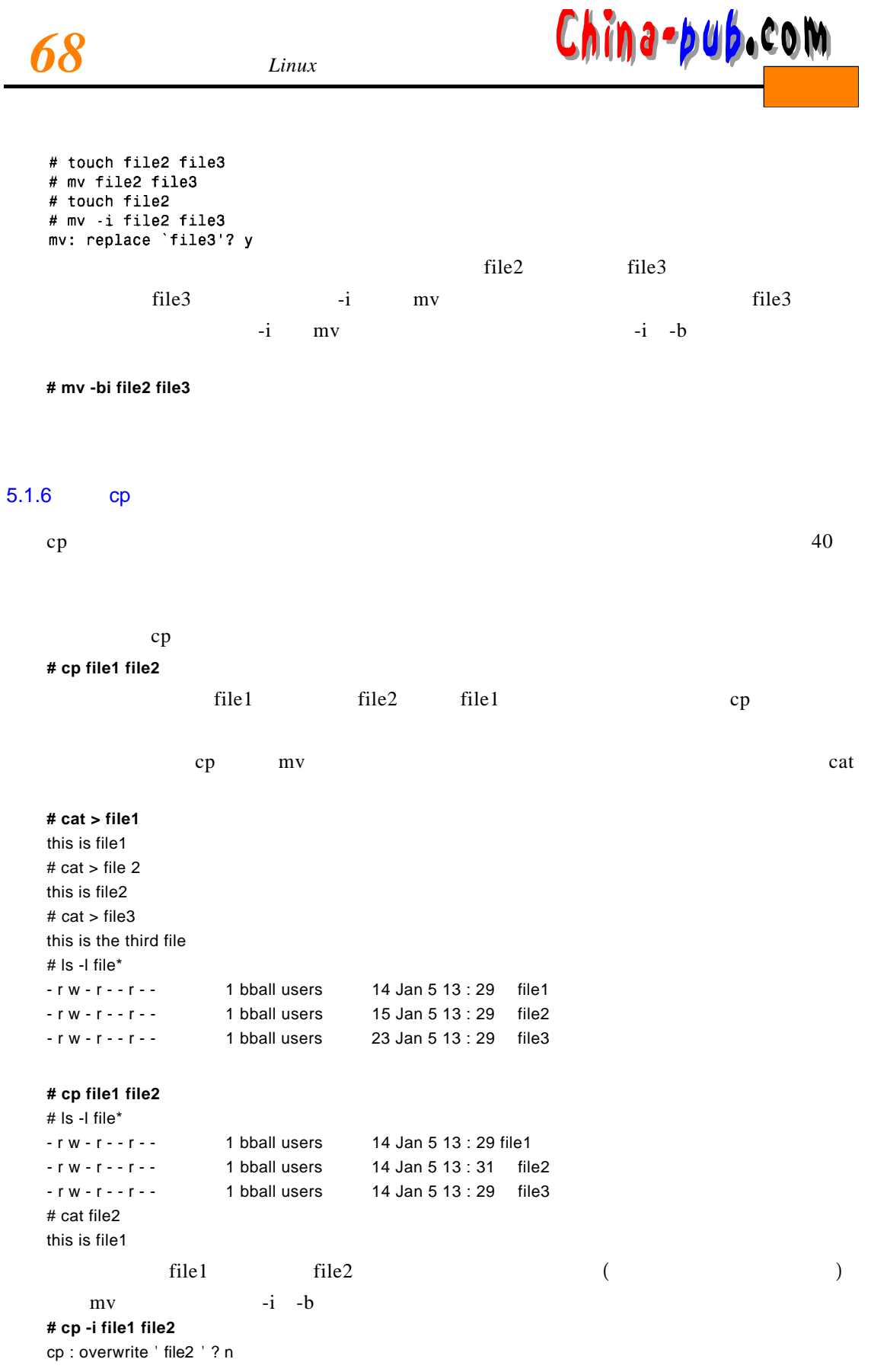

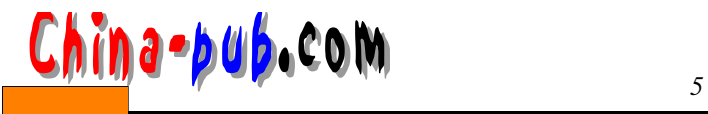

# cp -bi file1 file2 cp : overwrite ' file2 ' ? y # ls file\*  $file1file2$   $file2~$   $file3$  $file2$ c p命令还可以用来一次拷贝多个文件。下面的例子说明了如何把子目录 t e m p d i r 1中所有的 tempdir2 # cp tempdir1/\* tempdir2 # tree tempdir2 tempdir2 |-- temp1file1<br>|-- temp1file2<br>'-- temp1file3 0 directories, 3 files r m c per contract per contract per contract per contract per contract per contract per contract per contract per contract per contract per contract per contract per contract per contract per contract per contract per cont  $\text{tempdir1}$  tempdir1 tempdir2 # cp -r tempdir1 tempdir2 # tree tempdir2 tempdir2  $\left| \cdot \right|$  temp1file1  $\cdot$  temp1file2  $\frac{1}{2}$  - temp1file3<br>` - tempdir1  $\cdots$  temp1file1 |-- temp1file2<br>`-- temp1file3 1 directory, 6 files c percontage percontage percontage m k d irreduced percontage percontage percontage percontage percontage perco temp1 file 1 tempdir 3 # tree tempdir2 tempdir2  $\cdots$  temp1file1  $\cdot$  temp1file2

|-- temp1file3<br>`-- tempdir1 :-- temp1file1 -- temp1file2  $\frac{1}{2}$  . temp1file3

1 directory , 6 files

**# cp tempdir2/tempdir1/temp1file1 tempdir3**

 $-p$ # cp -P tempdir2/tempdir1/temp1file1 tempdir3 # tree tempdir3 tempdir3 tempdir2  $\cdot$  - tempdiri  $\cdot$  - temp1file1 2 directories, 1 file

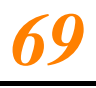

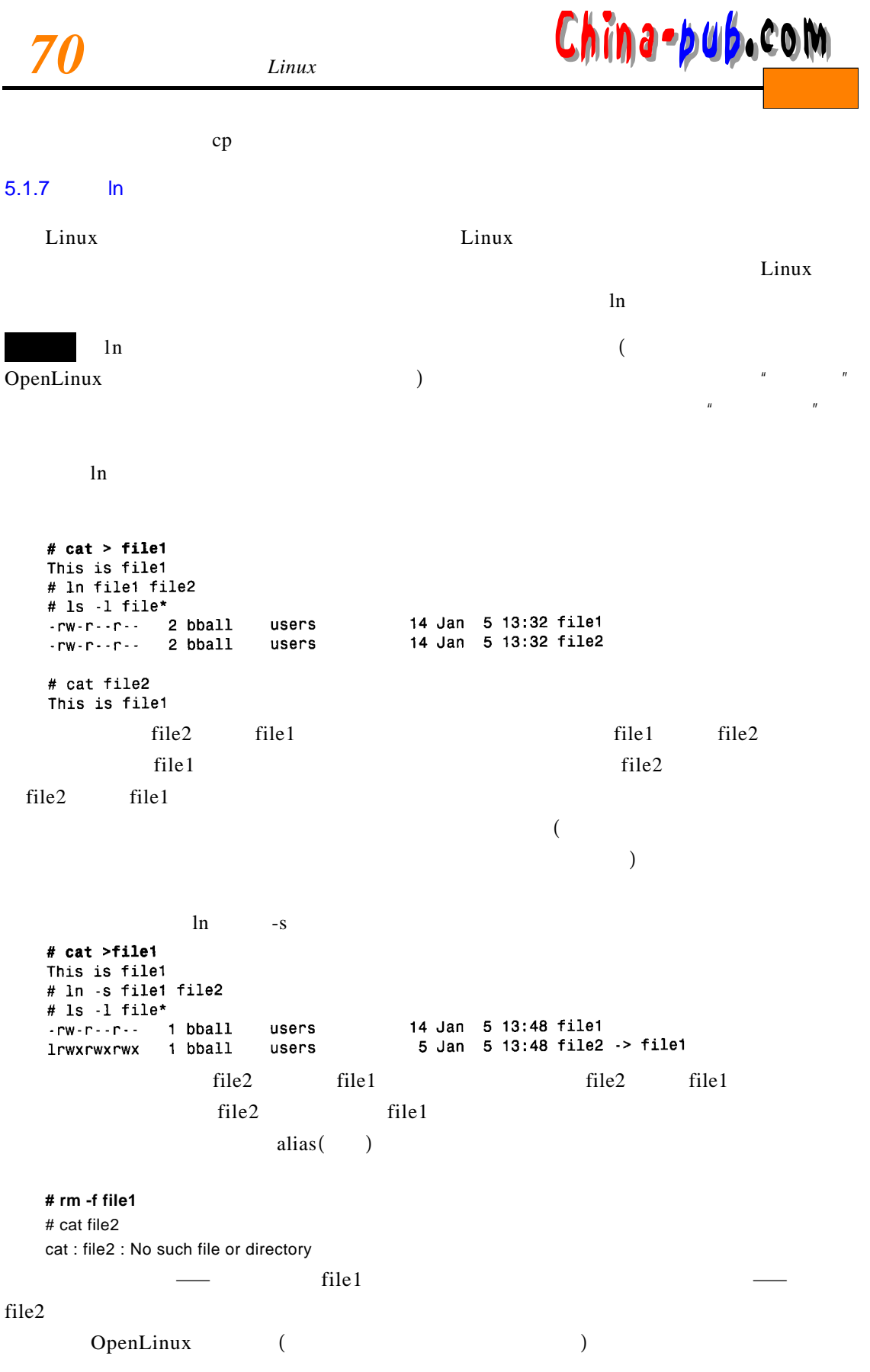

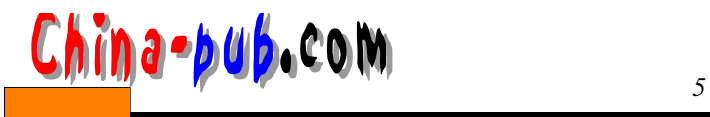

## $\sqrt{\text{usr}/\text{local}/\text{games}}$  ln

**# ln /usr/local/games play**

ln : /usr/local/games : hard link not allowed for directory

## **# ln -s /usr/local/games play**

# ls -l play lrwxrwxrwx 1 bball users 16 Jan 5 14 : 12 play -> /usr/local/games

### **# cd /usr/local/games**

### **# cd play**

/usr/local/games

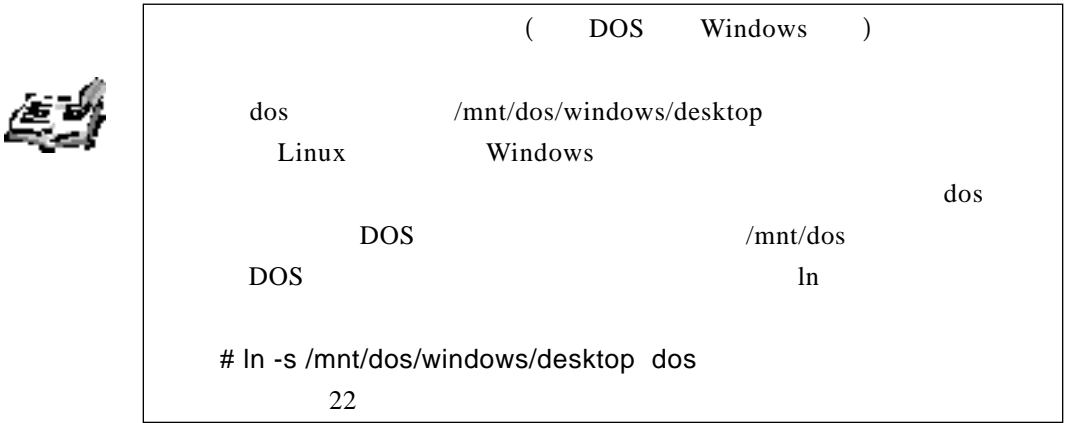

 $mc$ 

## 5.1.8 Midnight Commander

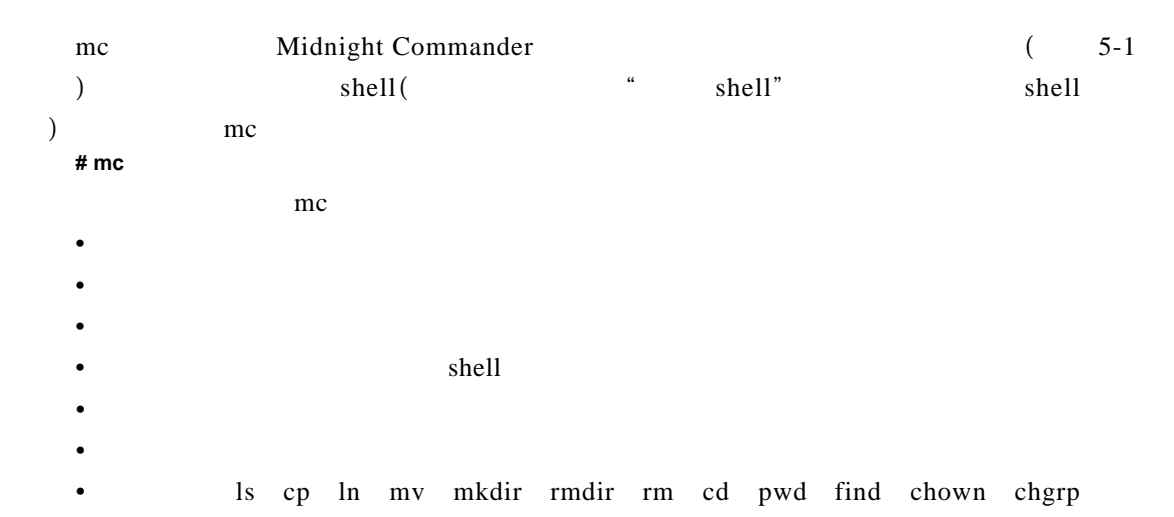

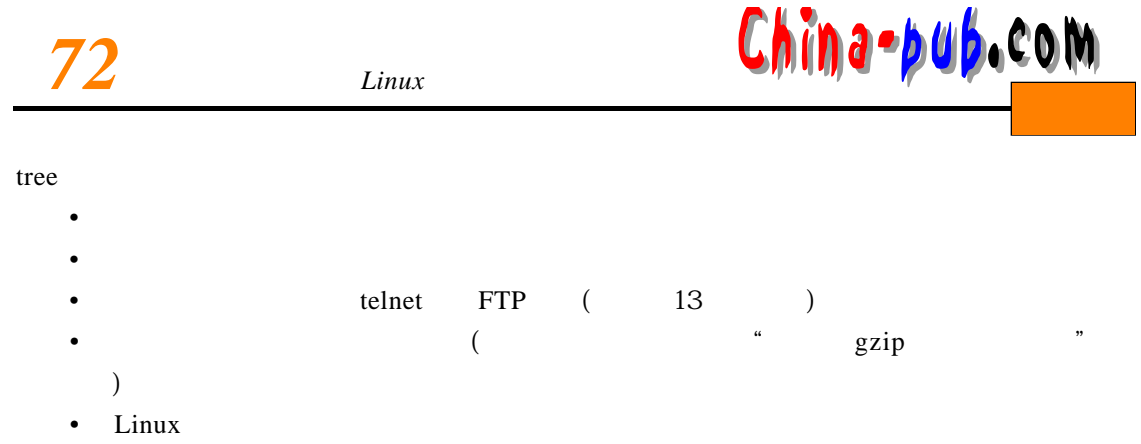

Midnight Commander

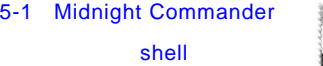

Linux

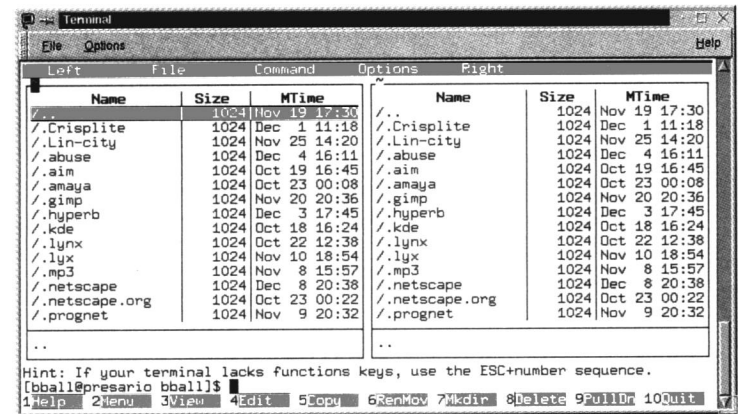

 $5.2$ 

 $\alpha$  reptrime  $\alpha$  r e p r e p r e p r e p r e p r e p r e p r e p r e p r e p r e p r e p r e p r e p r e p r e p r e p r e p r e p r e p r e p r e p r e p r e p r e p r e p r e p r e p r e p r e p r e p r e p r e p r e

Linux

 $5.2.1$ 

 $\frac{M}{\pi}$  and  $\frac{M}{\pi}$  are  $\frac{M}{\pi}$  $\lambda$ 索模式字符串中使用额外的操作符。但是两者之间的区别—对语法来说这很重要——应该

 $($ 

# *<sup>5</sup>学时 操作与搜索命令*使用*73* 下载

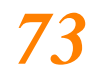

 $5-1$ 

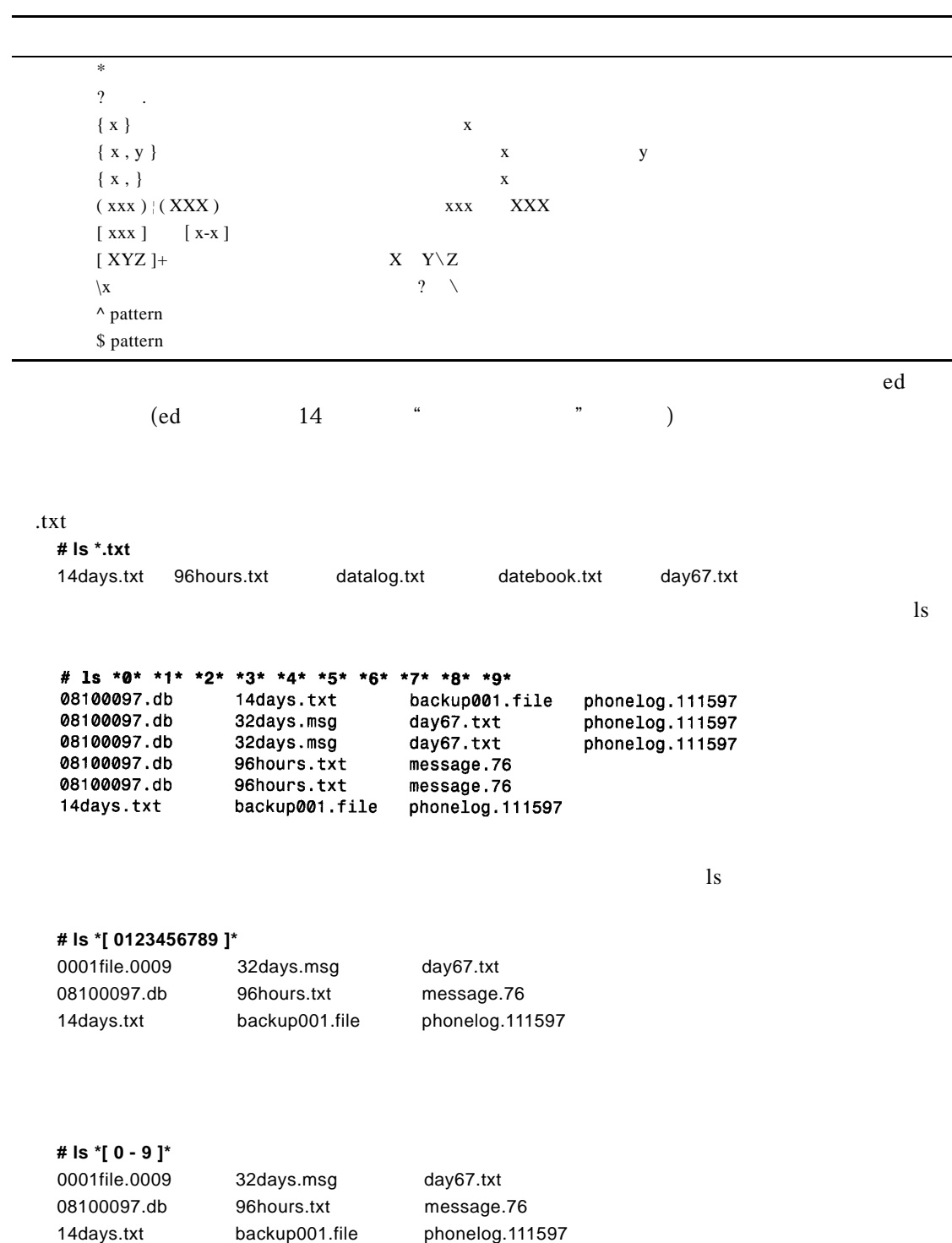

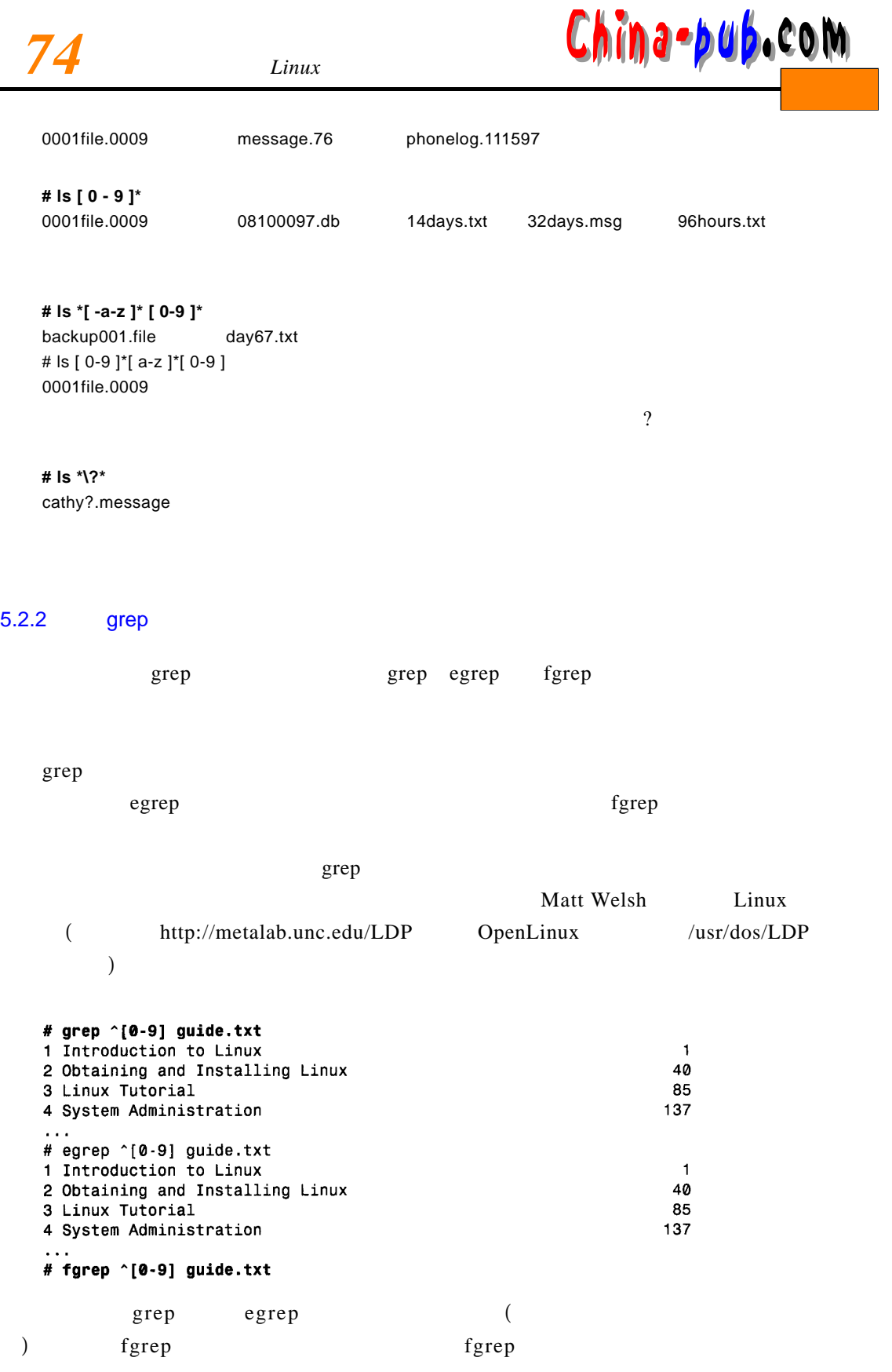

## *<sup>5</sup>学时 操作与搜索命令*使用*75* 下载

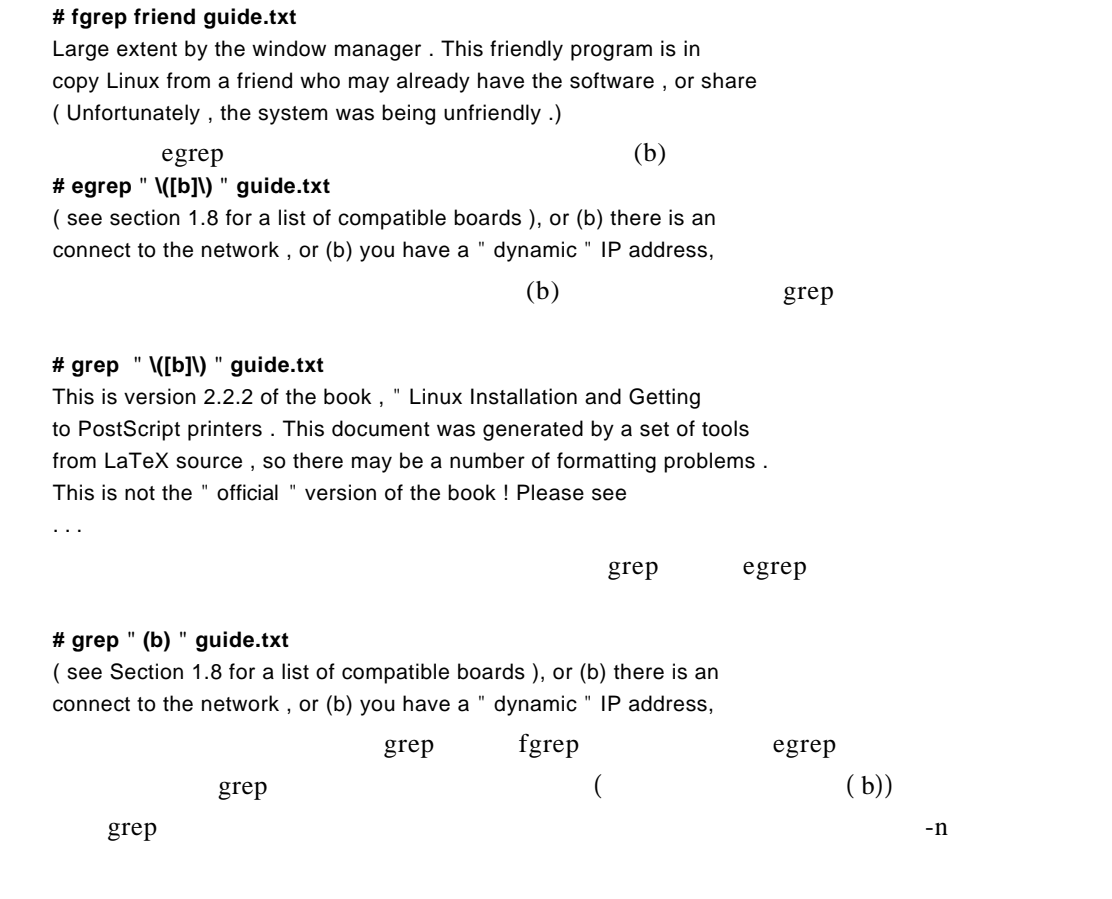

grep

## **# egrep -n " friend " g u i d e . t x t**

1242 : large extent by the window manager . This friendly program is 1942 : copy Linux from a friend who may already have the software , or 5161 : ( Unfortunately , the system was being unfriendly .)

1 2 4 2 1 9 4 2 5 1 6 1

## $\mathbf{g}$  repeats the period g r e position  $\mathbf{g}$  r e period  $\mathbf{g}$  r e p

 $-$ f  $# cat$  > mywords wonderful Typewriter War # arep -nf mywords auide.txt 574: Typewriter Used to represent screen interaction, as in 617:software since the original Space War, or, more recently, Emacs 1998: Now you must be convinced of how wonderful Linux is, and all 2549: inanimate object is a wonderful way to relieve the occasional 3790: Warning: Linux cannot currently use 33090 sectors of 7780: to wear the magic hat when it is not needed, despite wonderful 10091:wonderful programs and configurations are available with a bit

 $-n$  and  $-$  f example  $-$  f example  $-$  f example  $-$  f example  $\frac{1}{2}$ 

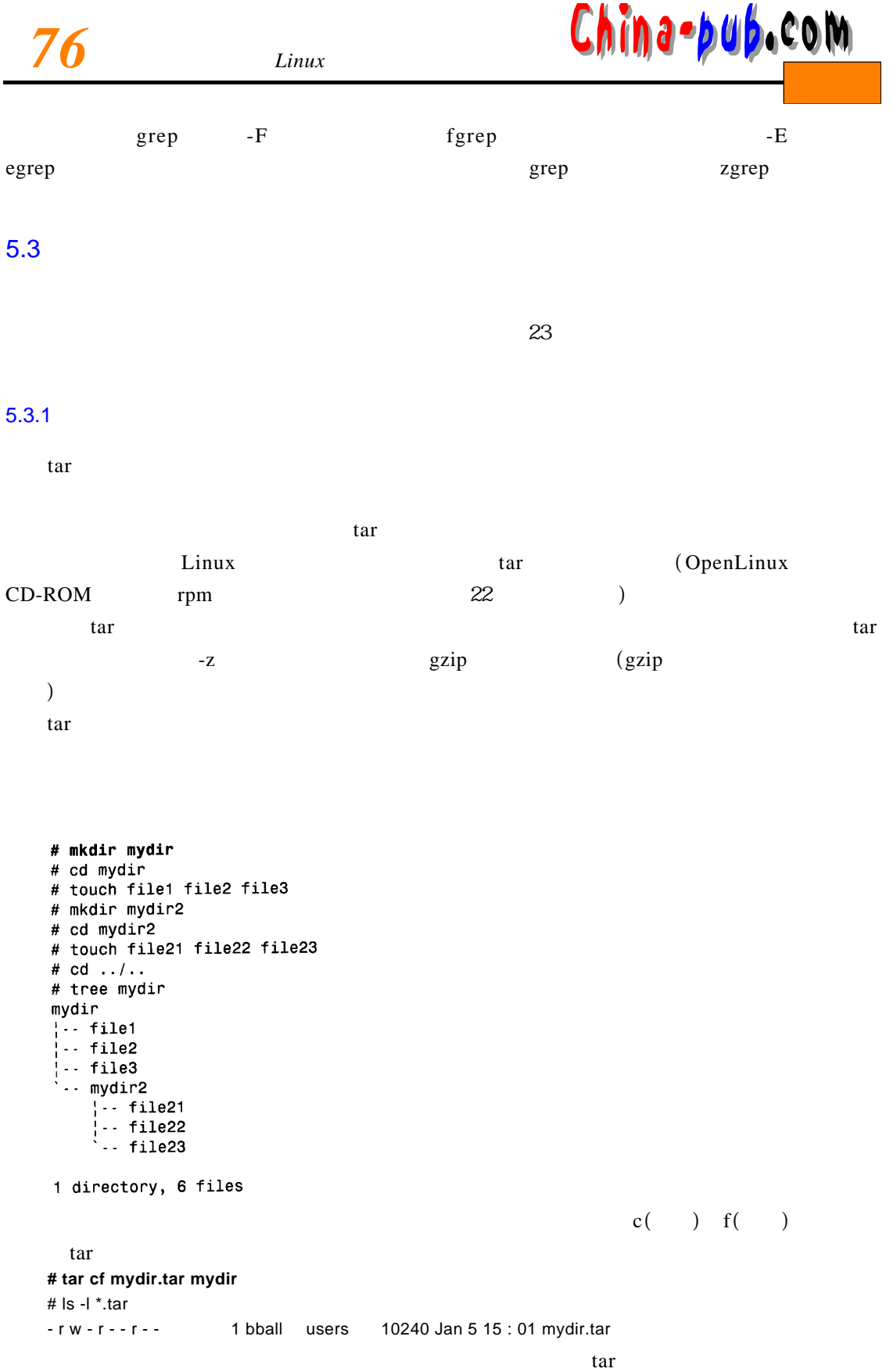

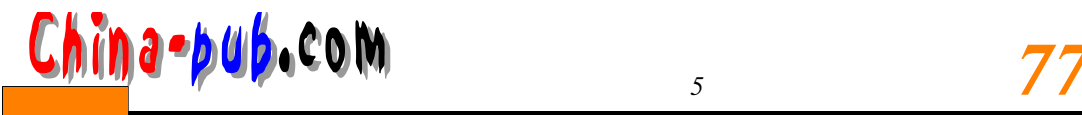

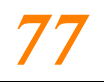

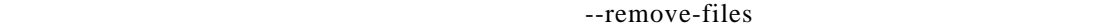

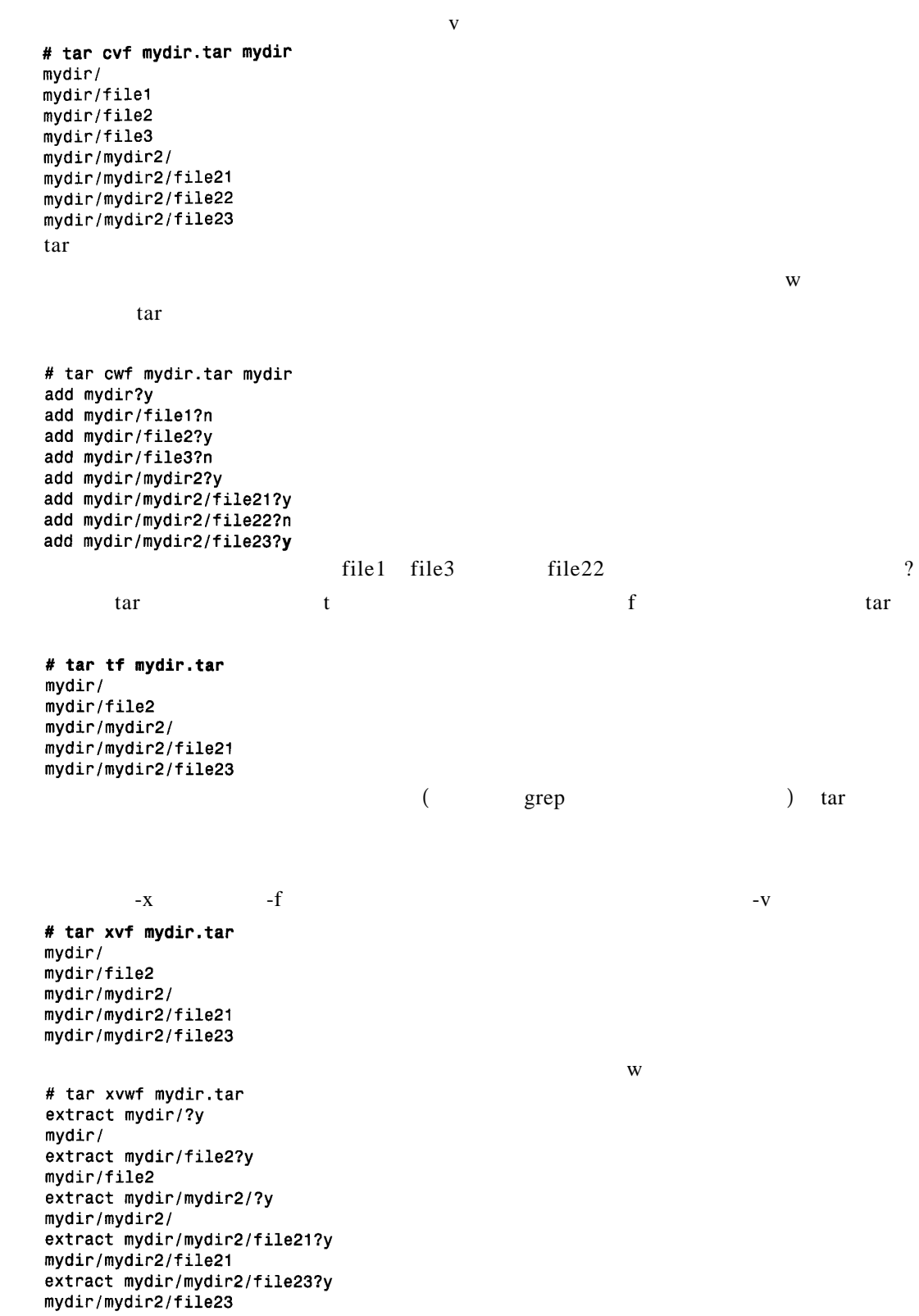

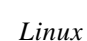

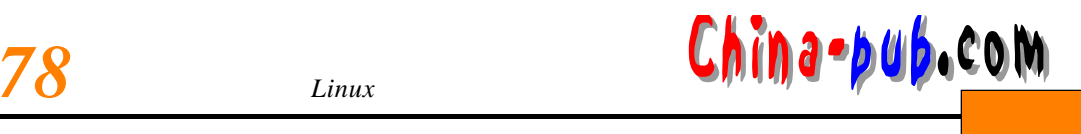

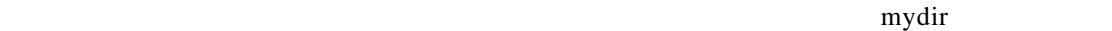

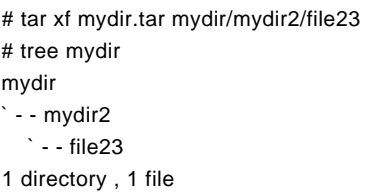

 $\tan \frac{1}{2}$  t a real t a real t a real t a real t a real t a real t a real t a real t a real t a real t a real t a real t a real t a real t a real t a real t a real t a real t a real t a real t a real t a real t a real t

 $\tan \frac{1}{\sqrt{2}}$ 

## cpio

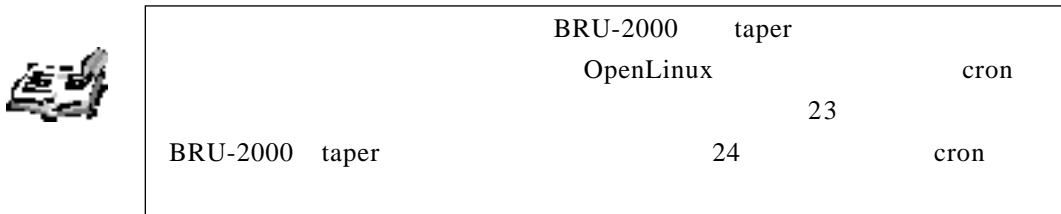

## 5.3.2 cpio

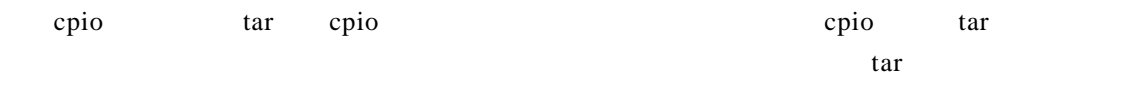

- cpio tar
- 支持许多老式磁带数据格式

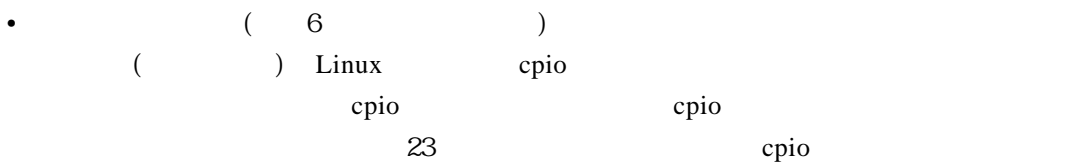

## 5.3.3 gzip

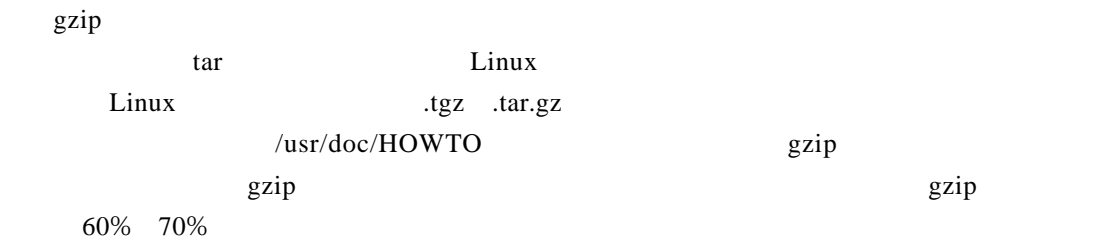

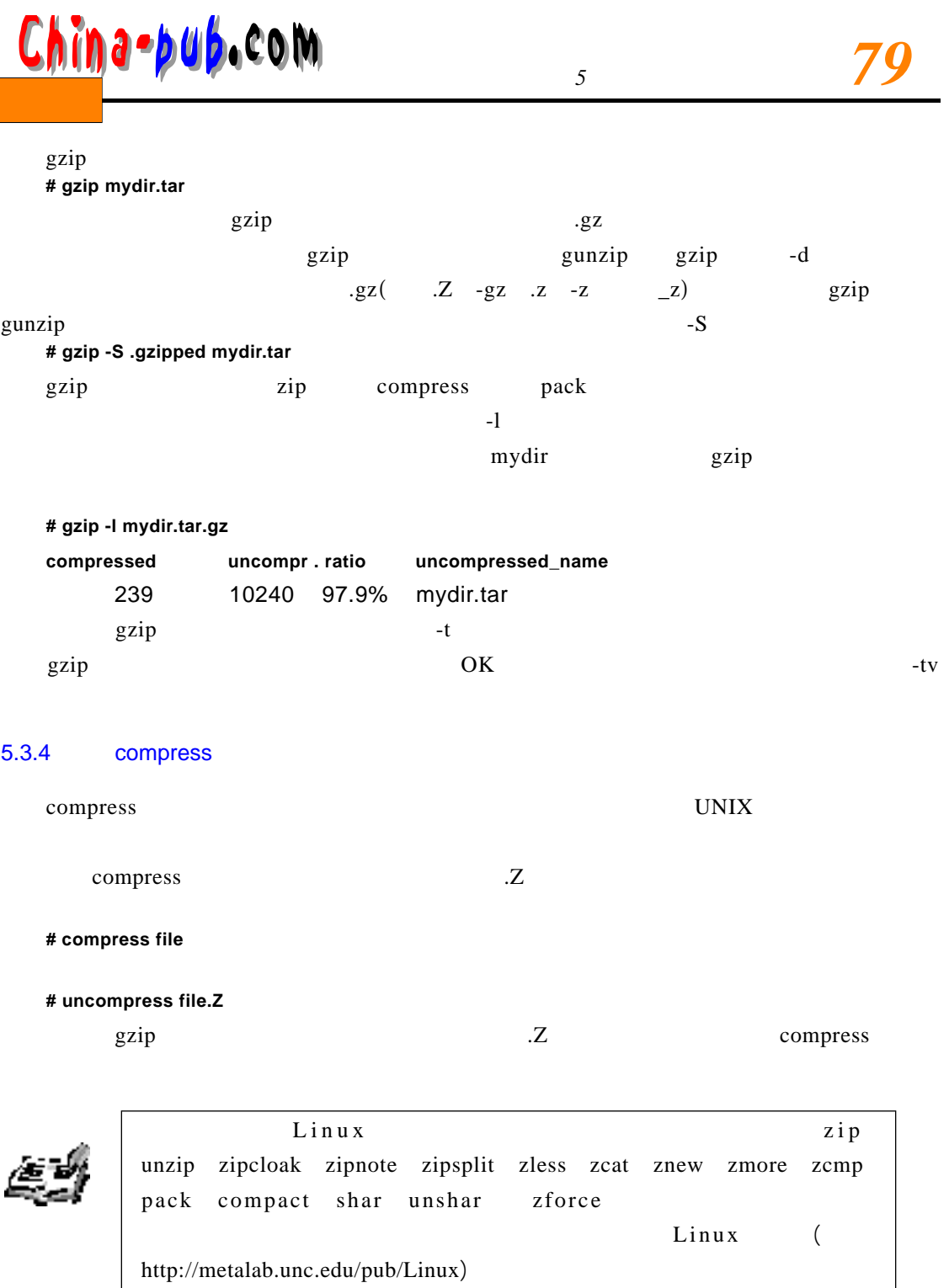

 $5.4$ 

O pen Linux

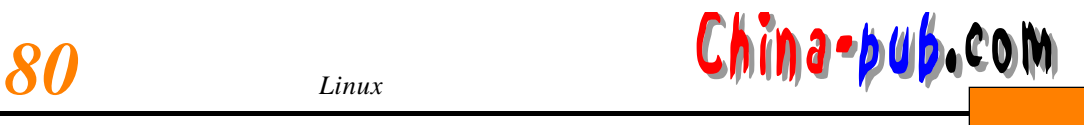

## $5.5$

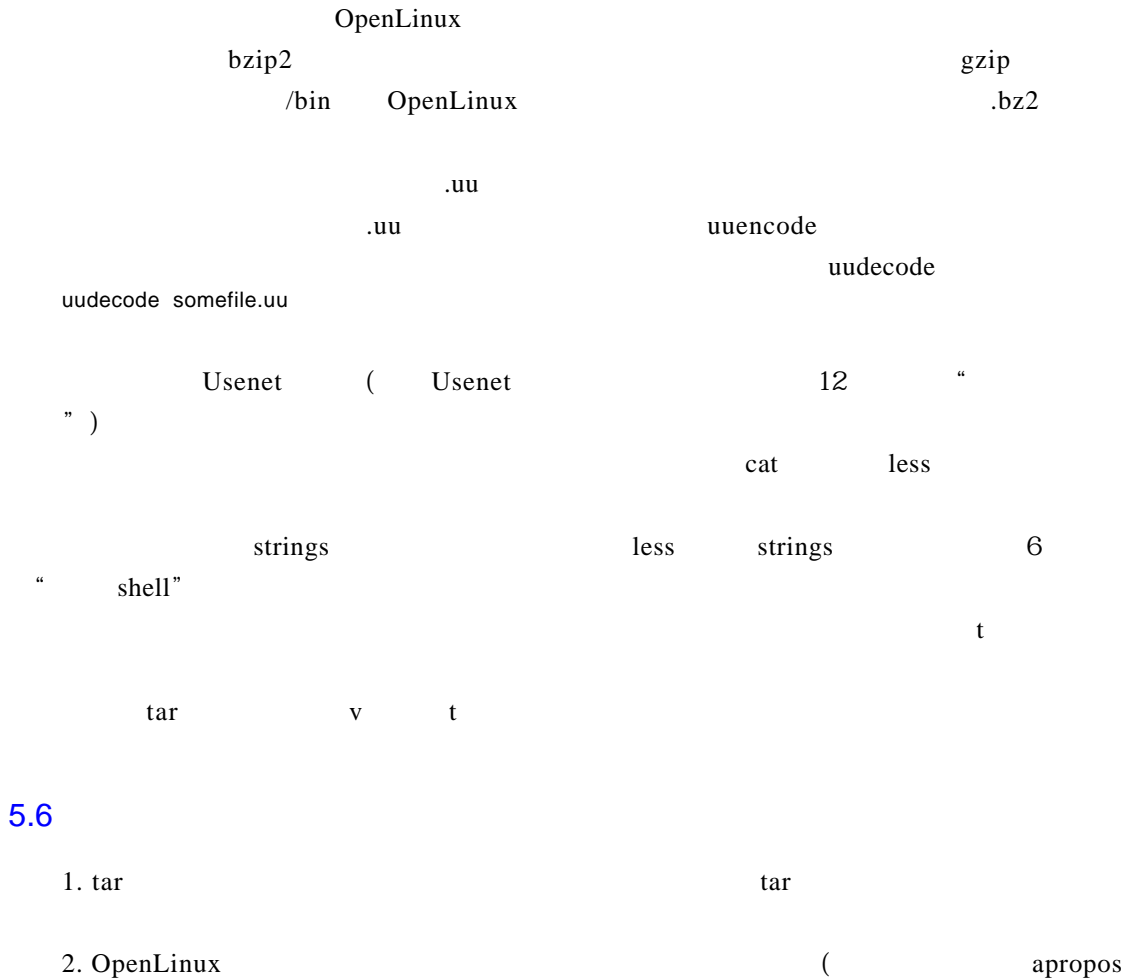

- $\big)$
- 3. OpenLinux